**بسم اهلل الرحمن الرحیم**

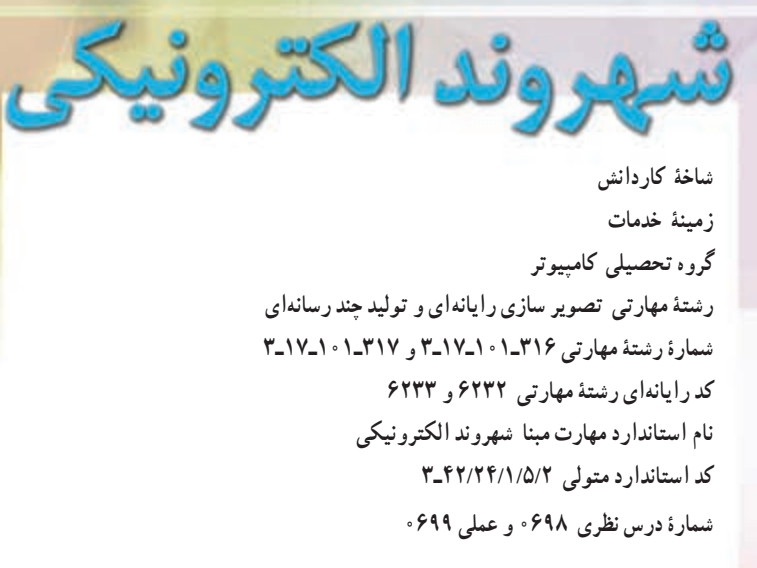

send

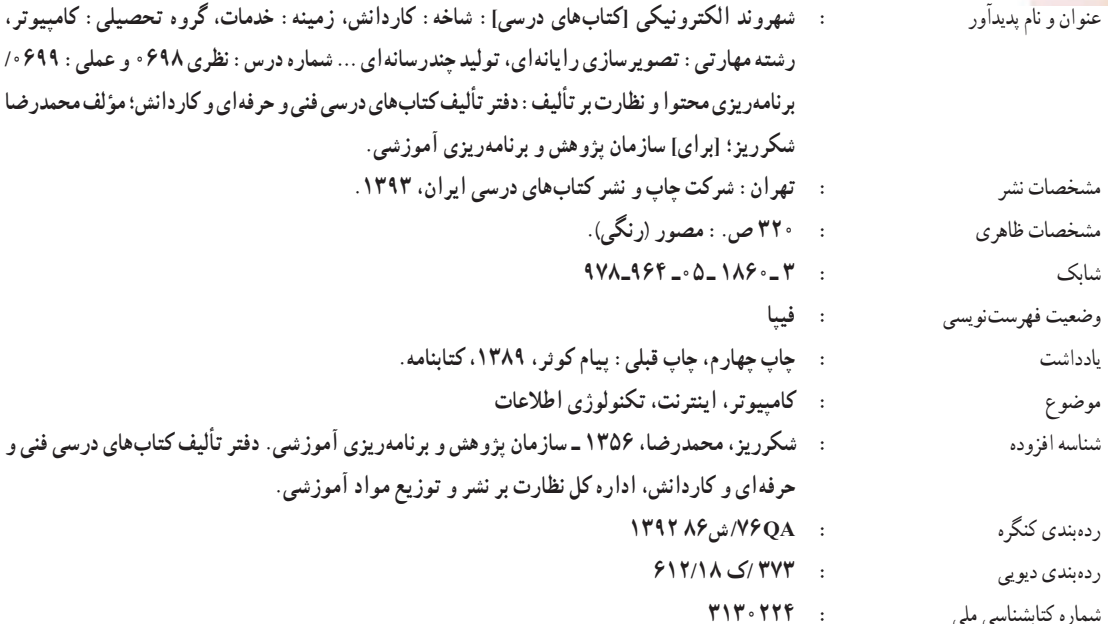

 $1194$ 

**همکاران محترم و دانشآموزان عزىز: پىشنهادات و نظرات خود را دربارۀ محتواى اىن کتاب به نشانى تهران ـ صندوق پستى شمارۀ 4874/15 دفتر تألىف کتابهای درسی فنى و حرفهاى و کاردانش، ارسال فرماىند. پىام نگار)اىمىل( ir.roshd@tvoccd وبگاه )وبساىت( ir.medu.tvoccd.www**

محتوای این کتاب در بیست و دومین جلسۀ مورخ 1389/03/25 کمیسیون تخصصی رشتۀ کامپیوتر دفتر تألیف کتابهای درسی فنی و حرفهای و کاردانش با عضویت:بتول عطاران، سید حمیدرضا ضیایی، افشین اکبری، فرنگیس شاکری و حسن رحیمیمقدم تأیید شده است. 

> **وزارت آموزش و پرورش سازمان پژوهش و برنامهريزی آموزشی**

برنامهریزی محتوا و نظارت برتألیف: **دفتر تألیف کتابهای درسی فنی وحرفهای و کاردانش**  نام كتاب: **شهروند الکترونیکی ـ 612/18** مؤلف: **محمدرضا شکرریز** آماده سازی ونظارت بر چاپ و توزىع: **ادارۀ کلّ نظارت بر نشر و توزیع مواد آموزشی تهران: خىابان اىرانشهر شمالى ـ ساختمان شمارۀ 4 آموزش و پرورش )شهىد موسوى( تلفن: 9ـ،88831161 دورنگار: ،88309266 کدپستى: ،1584747359 وبساىت: ir.sch.chap.www ّد احمد حسینی** مدير امور فنی و چاپ: **سی** مدير هنری و طراح گرافیک: **محمد عباسی** طراح جلد: **مریم کیوان** صفحهآرا: **فاطمه سادات قوامی** حروفچین: **کبری اجابتی** مصحح: **شهال داالیی، پریسا پژوهی پاد** امور آماده سازی خبر: **اعظم هاشمی** امور فنی رایانه ای: **ناهید خیامباشی، فاطمه رئیسیان فیروز آباد** ناشر: **شرکت چاپ و نشر کتابهای درسی ایران : تهران ـ کیلومتر 17 جادۀ مخصوص کرج ـ خیابان 61 )داروپخش( تلفن: 5 ـ ،44985161 دورنگار: 44985160 ، صندوق پستی: 139ـ 37515** چاپخانه : **شرکت چاپ و نشر کتابهای درسی ایران »سهامی خاص«** سال انتشار و نوبت چاپ: **چاپ دوم 1393**

**ّحق چاپ محفوظ است.**

**شابک 3ـ1860 ـ 05ـ 964ـ978 3 ـ1860 ـ05ـ 964ـ978 ISBN**

**بدانید مادام که در احتیاجات صنایع پیشرفته، دست خود را پیش دیگران دراز کنید و به دریوزگی عمر را بگذرانید، قدرت ابتکار و پیشرفت در اختراعات در شما شکوفا نخواهد شد. امام خمینی)ره(**

XXXXXXXXXX

V.

**COLOR** 

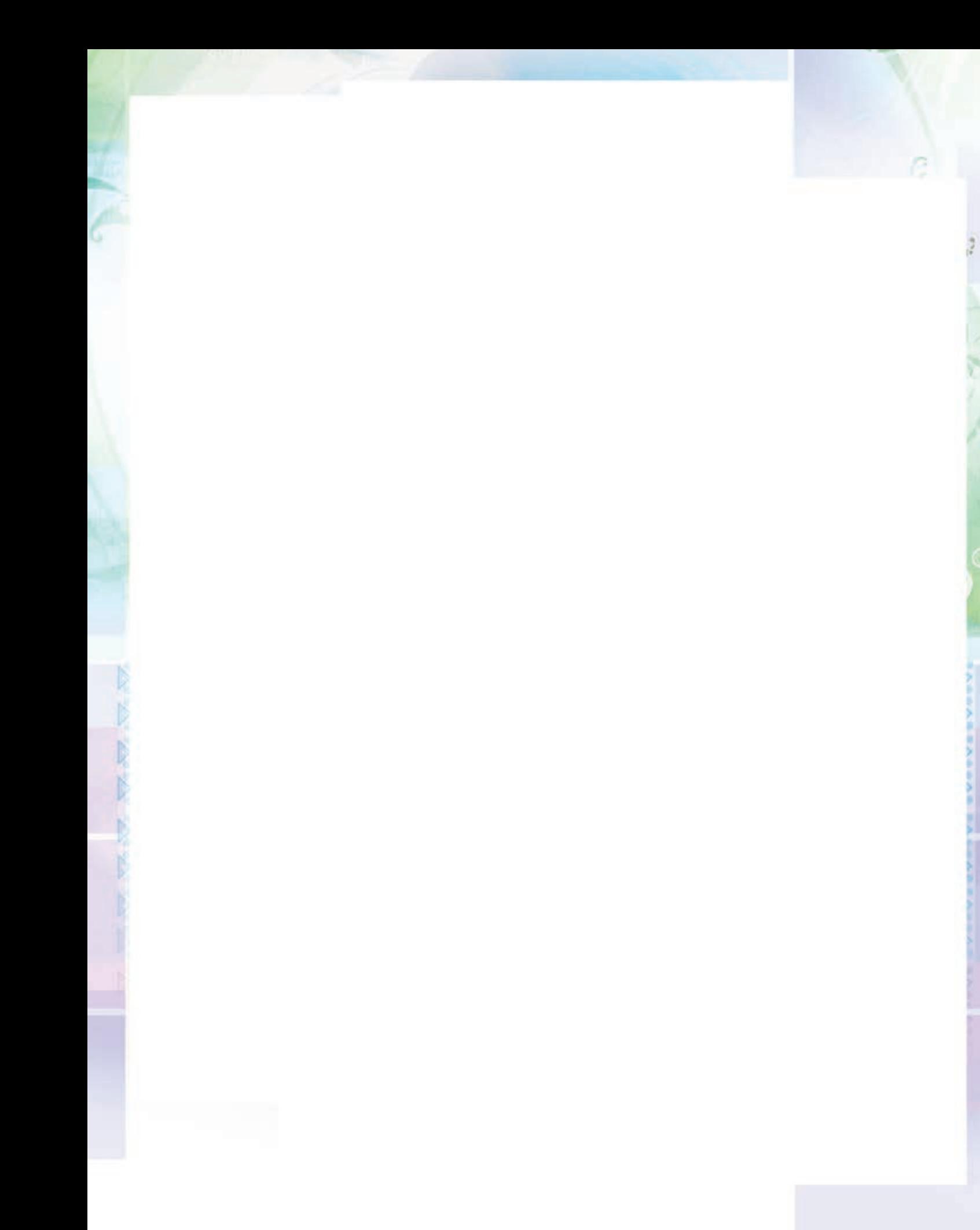

## **مجموعه کتابهای درسی رشته کامپیوتر شاخه کاردانش )استاندارد وزارت فرهنگ و ارشاد اسالمی(**

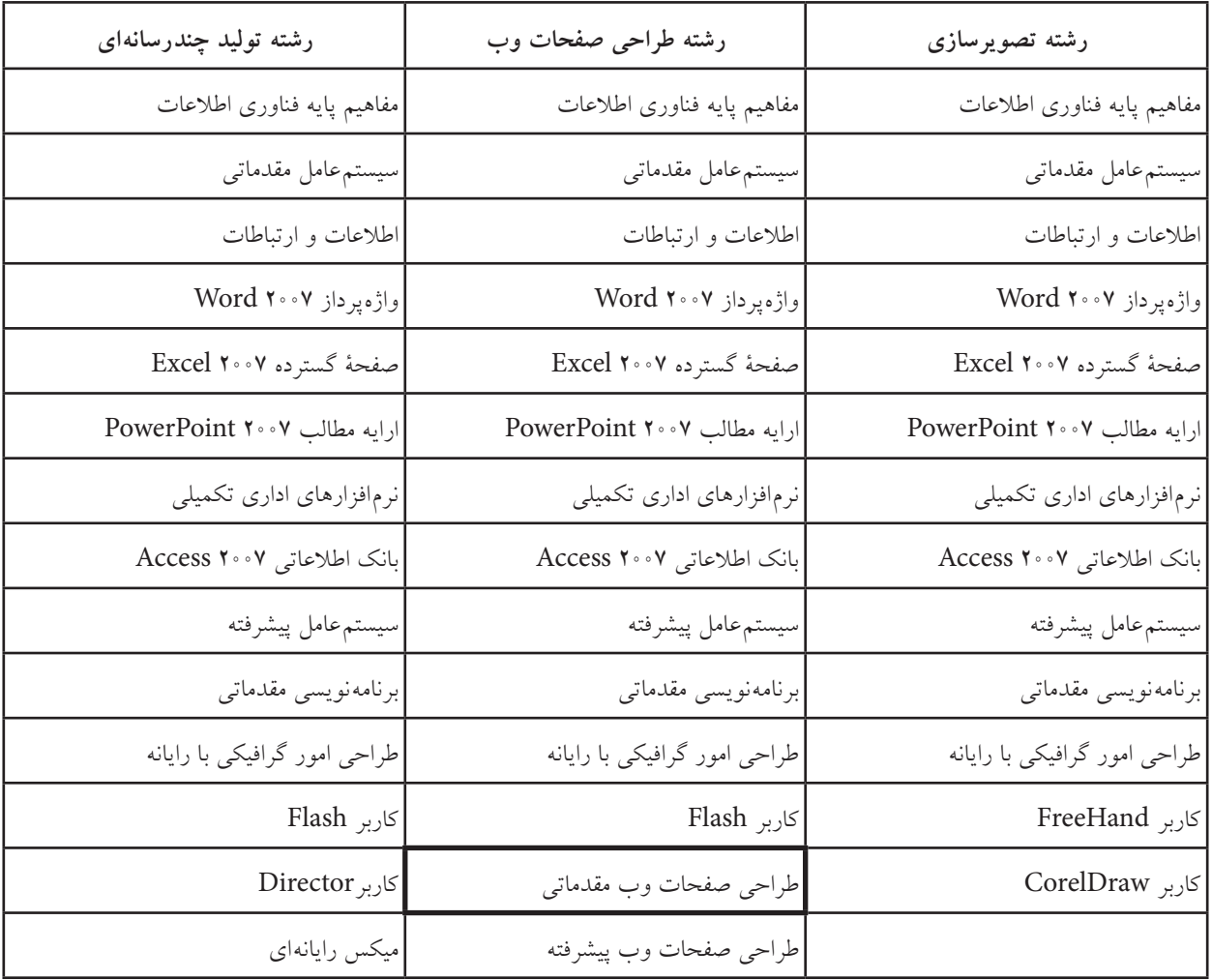

## **مجموعه کتابهای درسی رشته کامپیوتر شاخه کاردانش )استاندارد وزارت فرهنگ و ارشاد اسالمی(**

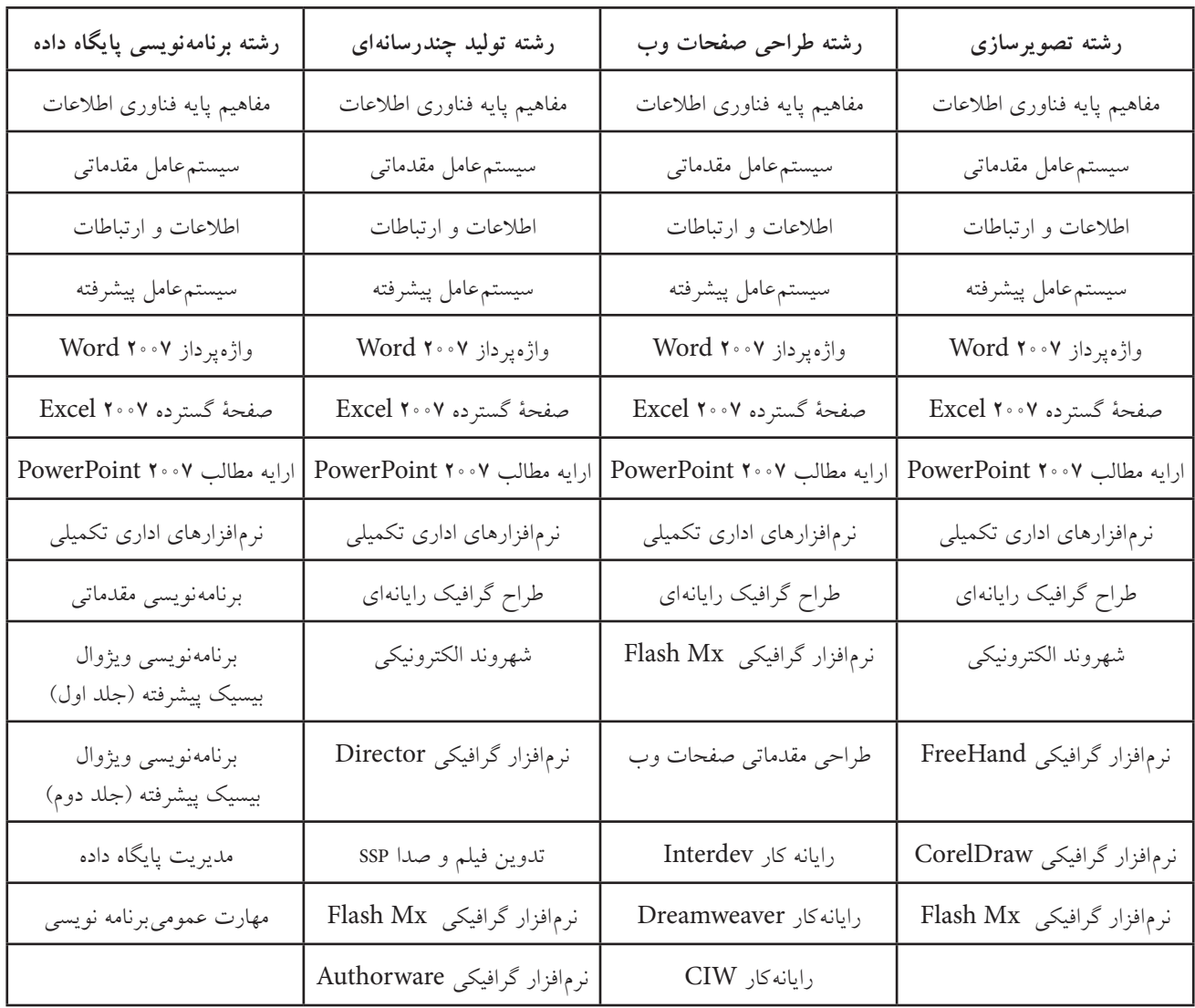

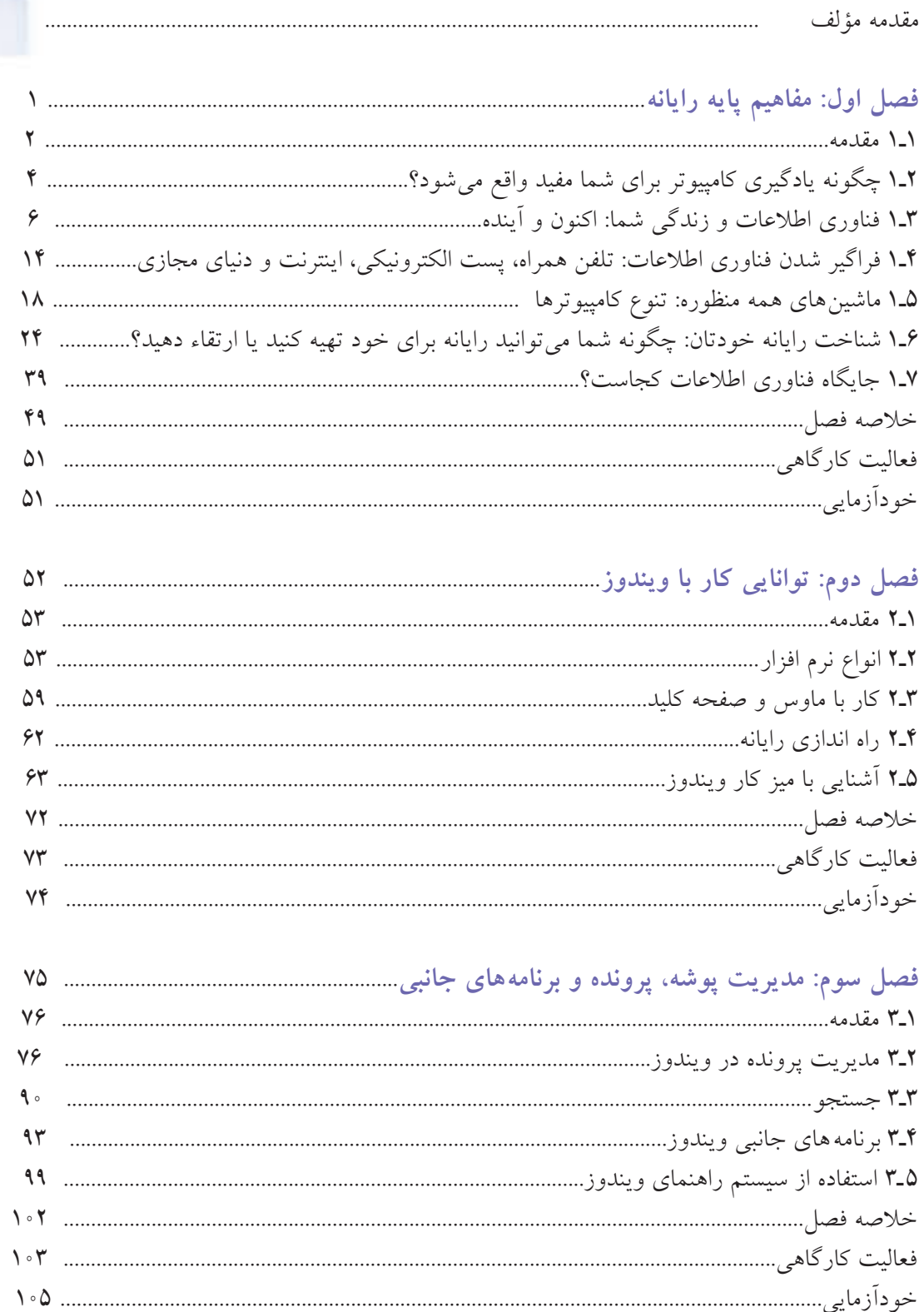

فهرست

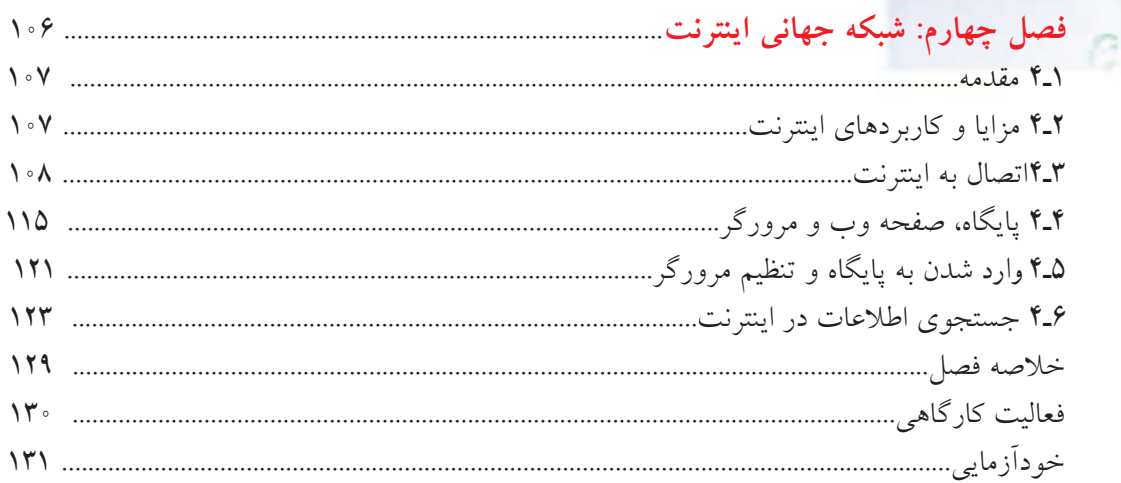

**ROS** 

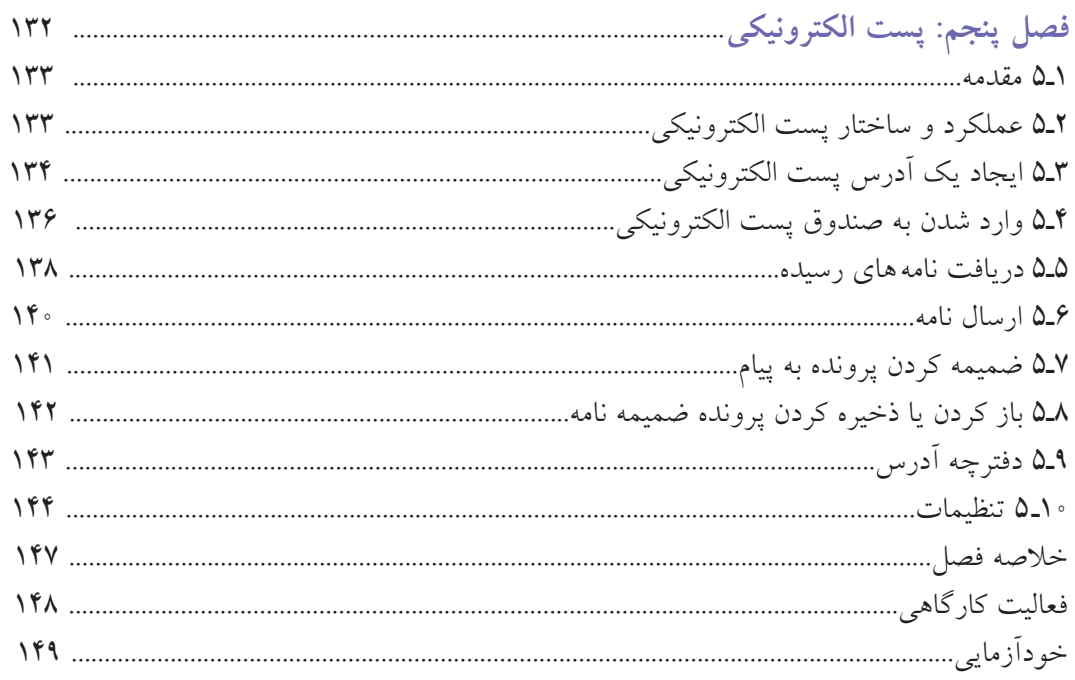

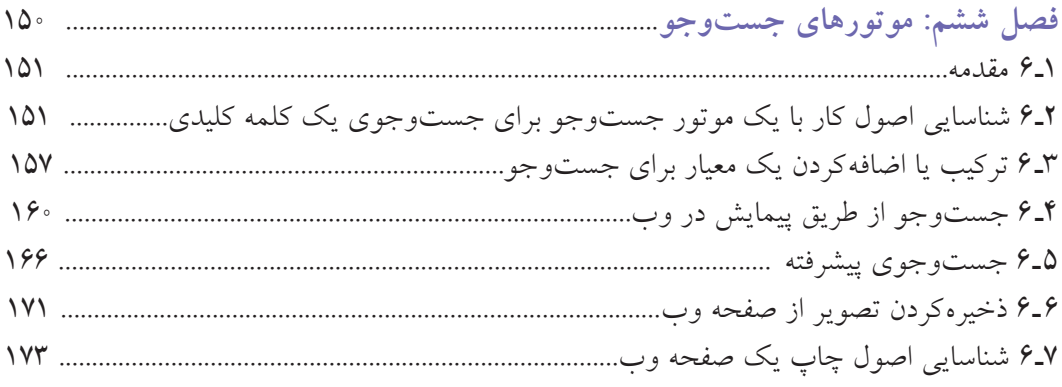

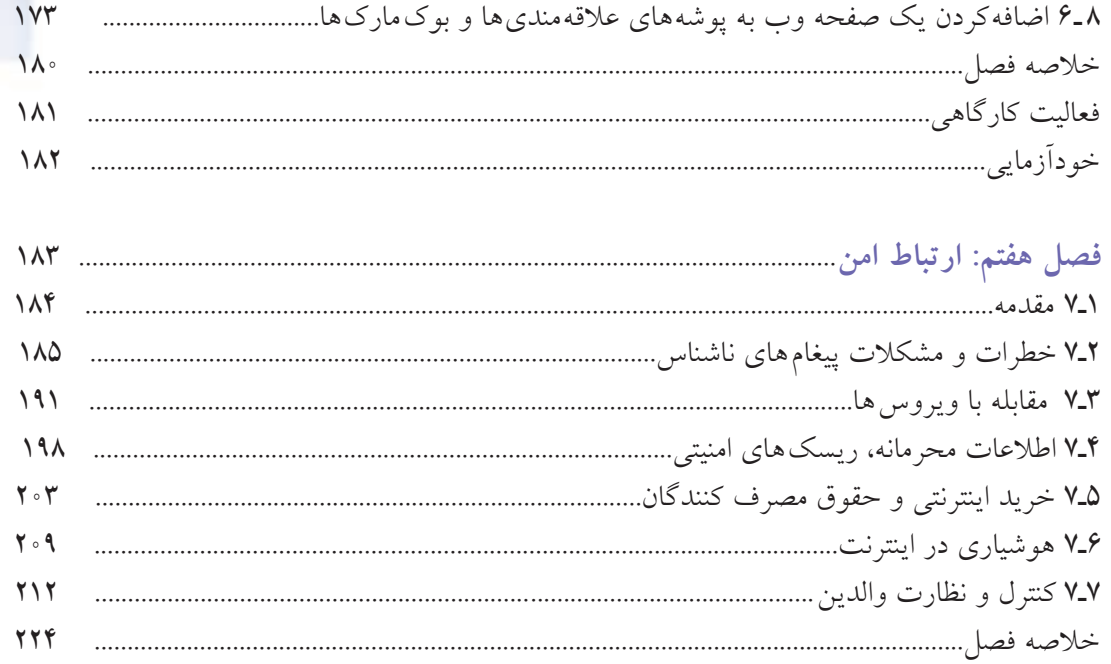

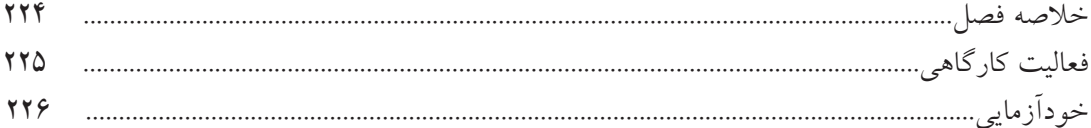

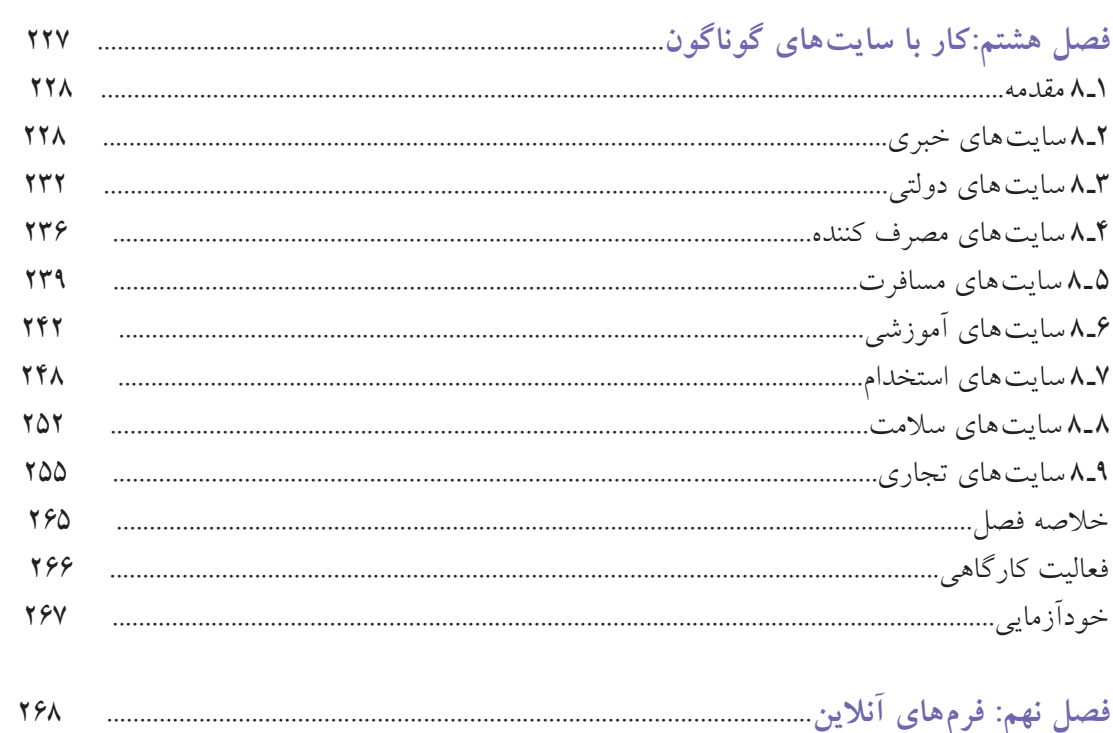

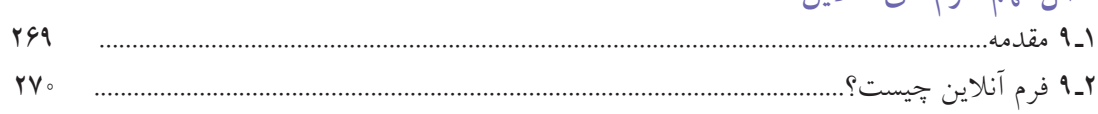

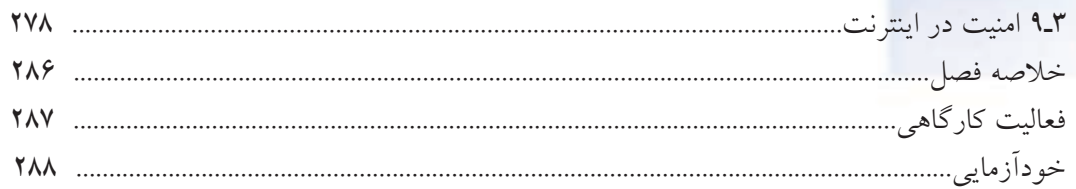

i.

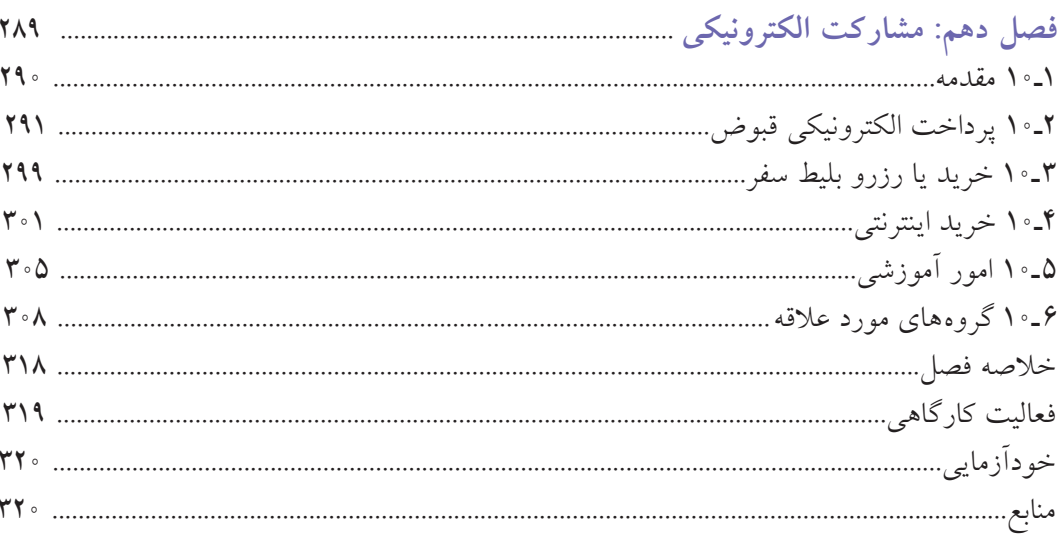

## **مقدمه**

شهروند الکترونیک کیست؟ شاید برای این عنوان نتوان تعریف جامعی ارایه نمود که در بر گیرنده همۀ ابعاد آن باشد. براساس استاندارد شهروند الکترونیکی جهانی یا همان Citizenـ E، شهروند الکترونیک کسی است که از حداقل دانش الزم درباره مفاهیم پایه فناوری اطالعات و ارتباطات برخوردار است، توانایی برقراری ارتباط با اینترنت و ارسال و دریافت پیامهای الکترونیکی از طریق پست الکترونیک )Email )را دارد و همچنین اطالعات، خدمات، کاالها و نرم افزارهای مورد نیاز خود را از طریق اینترنت جستوجو میکند. ضمن اینکه چنین فردی باید نسبت به تأمین امنیت شخصی و خانواده در برابر آسیبهای اینترنتی آگاهی داشته باشد و بتواند امور مختلف زندگی خود را تا حد امکان از طریق شبکههای اینترنتی انجام دهد. به بیانی واضح تر شهروند الکترونیک کسی است که از توانایی الزم برای کار با رایانه برخوردار باشد و بتواند از اینترنت برای انجام سریعتر و مؤثرتر امور روزمره زندگی از قبیل برقراری ارتباط با دیگران، خرید و فروش، تعامالت بانکی، استخدام، مسافرت، تفریح، سرگرمی، درمان و... استفاده کند. به طور خالصه میتوان گفت که شهروند الکترونیک به شهروندی گفته میشود که توانایی استفاده از خدمات برخطی که دولت هر کشور ارائه میکند را در حد مطلوب داشته باشد، در واقع شهروندان الکترونیک همان کاربران جوامع اطالعاتی هستند. امروزه در بسیاری از کشورهای پیشرفته جهان، اغلب شهروندان ویژگیهای یک شهروند الکترونیک را دارند و لزوم چنین تحولی در کشور ما نیز احساس میشود. پیام پنهان در استاندارد شهروند الکترونیکی این است: «بهزودی اگر یک شهروند الکترونیک نباشید، اساساً شهروند به حساب نمی آیید.» بنابراین تمام کسانی که می خواهند در عصر حکمرانی اطالعات، زندگی موفقی داشته باشند، نیازمند فراگیری مهارتهای الزم در فناوری اطالعات هستند.

شهروند الکترونیک در مقایسه با شهروند سنتی زندگی مدرن تری را تجربه میکند، برای زندگی در عصر ارتباطات و اطالعات اعتماد به نفس بیشتری دارد و با توانایی بیشتری از حقوق شهروندی خود دفاع میکند. صرفه جویی در وقت و هزینهها با توجه به انجام بسیاری از کارها بدون نیاز به خروج از منزل یا محل کار و همچنین کاهش هزینههای تردد شهری و بین شهری، از دیگر مزایای شهروند الکترونیک است. فراگیری مهارتهای شهروند الکترونیکی، توانایی استفاده از فناوریهای ارتباطی نوین را در شهروندان افزایش میدهد و به این ترتیب آنها را برای استفاده از تسهیالت و خدمات دولت الکترونیک آماده میسازد. کاهش خطرات ناشی از ترددهای زاید درون شهری و برون شهری از قبیل تصادفات رانندگی، سرقت و،... توانایی کنترل منطقی دسترسی فرزندان به اینترنت، کاهش ترافیک و به تبع آن آلودگی هوا و توانایی انجام خریدهای راحت تر و بهتر از دیگر تسهیالتی است که با تحقق دولت الکترونیک و شهروند الکترونیک می توان به آن دست یافت. اين كتاب بر اساس استاندارد شهروند الكترون يكي سازمان آموزش فني و حرفهاي وزارت كار و امور اجتماعي در ده فصل تأليف شده است. بسياري از مطالب اوليه كتاب را هنرجويان در استاندارد كاربر رايانه و كاربر نرم افزار اداري فرا گرفته اند و در اينجا از جهت يادآوري ارائه شده است. هنرآموزان محترم ميتوانند از اين بخشها با سرعت بيشتري در تدريس عبور نمايند. هر بخش از فصلهاي كتاب با يك پرسش كليدي آغاز مي شود كه مطالب آن بخش در پي ارائه پاسخ براي آن پرسش خواهد بود. اين پرسشها به نوعي اهداف رفتاري هر فصل را هم توجيه خواهند نمود.

اینجانب اميدوارم كه تا حد قابل قبولي از عهده ارائه يك كتاب مناسب برآمده باشم. اين در حالي است كه اعتقاد به كامل و بي نقص بودن اين اثر نداشته و اميدوارم كه هنرآموزان و هنر جويان عزيز با ارسال پيشنهادات، نظرات اصالحي و مشكالتي كه در اين كتاب با آن مواجه ميشوند، به بنده و انتشارات كوثر در بهبود و اصالح آن كمككرده تا ما نيز بتوانيم در چاپهاي آتي كتابي پربارتر در اختيار هنرجويان عزیز قرار دهيم. در پايان از همه همکاران و کارشناسان دفتر تأليف کتاب هاي درسي فني و حرفه اي و کاردانش که در تأليف اين اثر با اينجانب همکاری داشتند، تشکر و قدردانی مینمایم.

 **مؤلف**